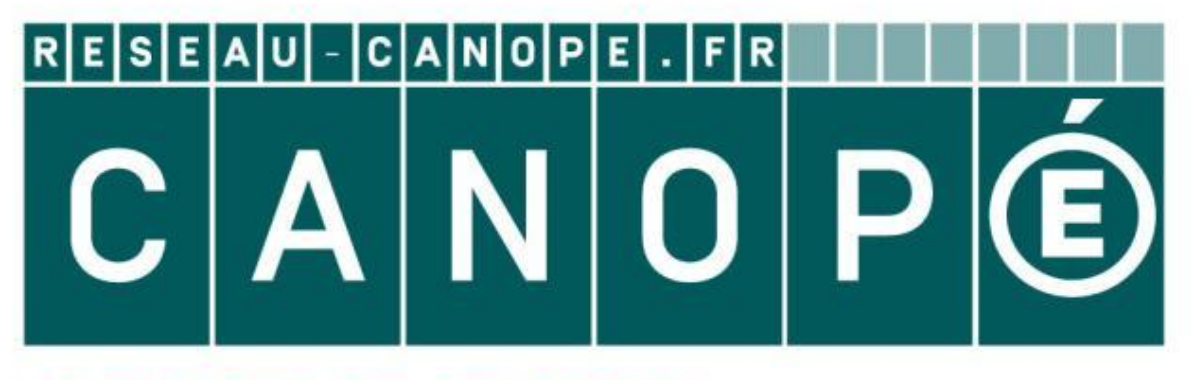

# LE RÉSEAU DE CRÉATION ET D'ACCOMPAGNEMENT PÉDAGOGIQUES

**Ce document a été mis en ligne par le Canopé de l'académie de Montpellier pour la Base Nationale des Sujets d'Examens de l'enseignement professionnel.**

**Ce fichier numérique ne peut être reproduit, représenté, adapté ou traduit sans autorisation.**

Bac Professionnel **"OUVRAGES DU BÂTIMENT : MÉTALLERIE"Sous-épreuve E.21 – Analyse technique d'un ouvrage (U.21)**<br>DOCUMENT TECHNIQUE COMPLÉMENTAIRE DTC : 1 / 7

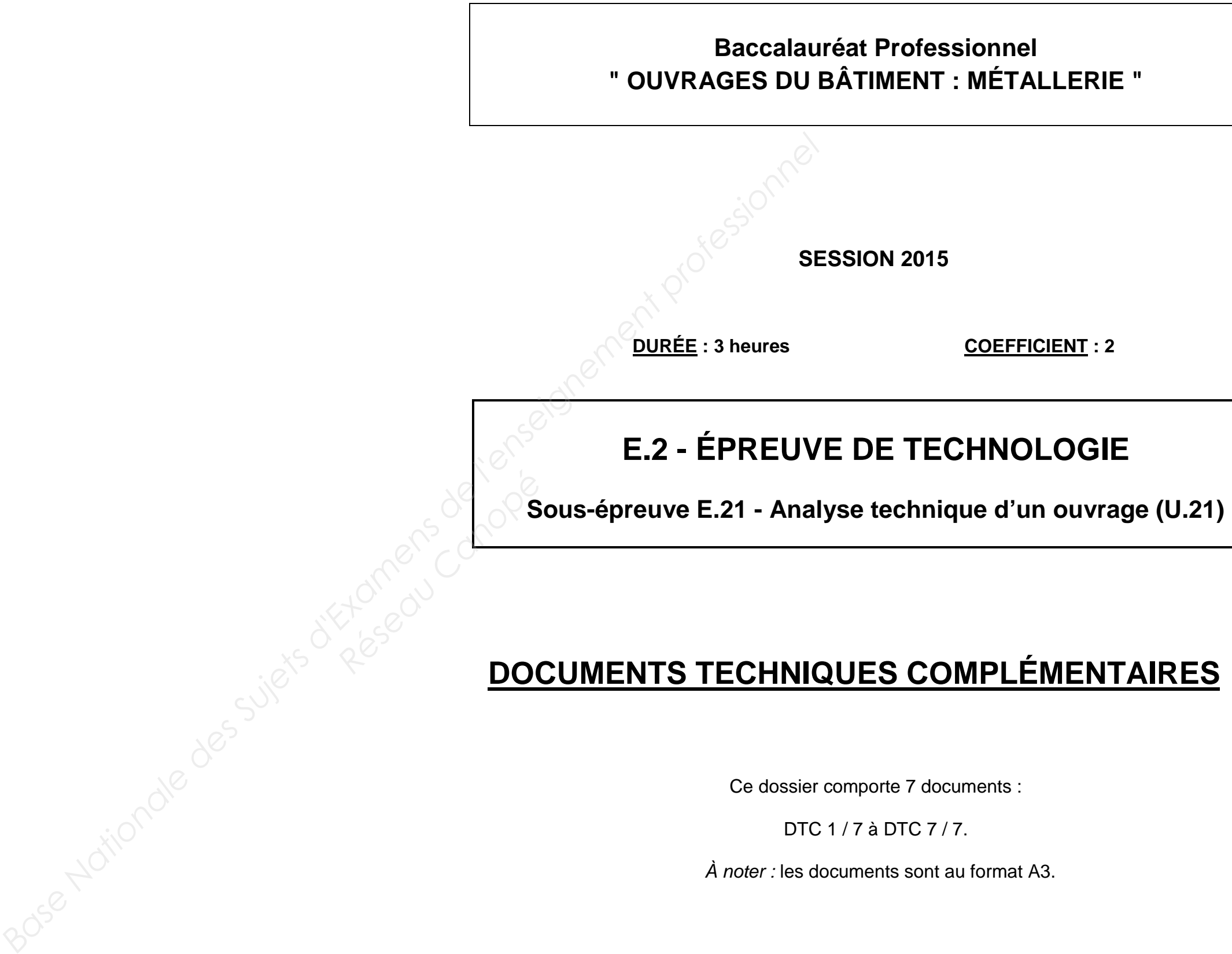

# **Formulaire pour l'étude de l'équilibre d'un solide**

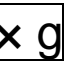

# **Action de la neige sur les bâtiments** (d'après Eurocode 1)

La charge de neige « s » est définie par la formule suivante :

 $s = \mu \times Ce \times Ct \times Sk$ 

s: charge de neige en kN/m²

µ : coefficient nominal fonction de la forme de la toiture (voir tableau ci-dessous)

Ce : coefficient d'exploitation (prendre  $Ce = 1$ )

Ct : coefficient thermique (prendre  $Ct = 1$ )

Sk : valeur de la charge de neige sur le sol (voir carte)

**Rappel :**1 daN =  $10 N$  $1$  kN = 1000 N

1,80

Bac Professionnel **"OUVRAGES DU BÂTIMENT : MÉTALLERIE" Sous-épreuve E.21 –** Analyse technique d'un ouvrage (U.21) DTC: 2 / 7 DOCUMENT TECHNIQUE COMPLÉMENTAIRE

# **Coefficient de forme pour toiture**

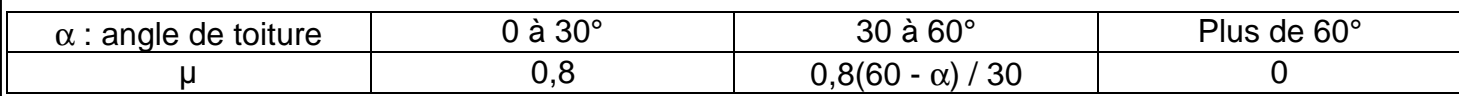

# **Charge de neige sur le sol**

## Carte des charges de neige (Altitude < 200m)

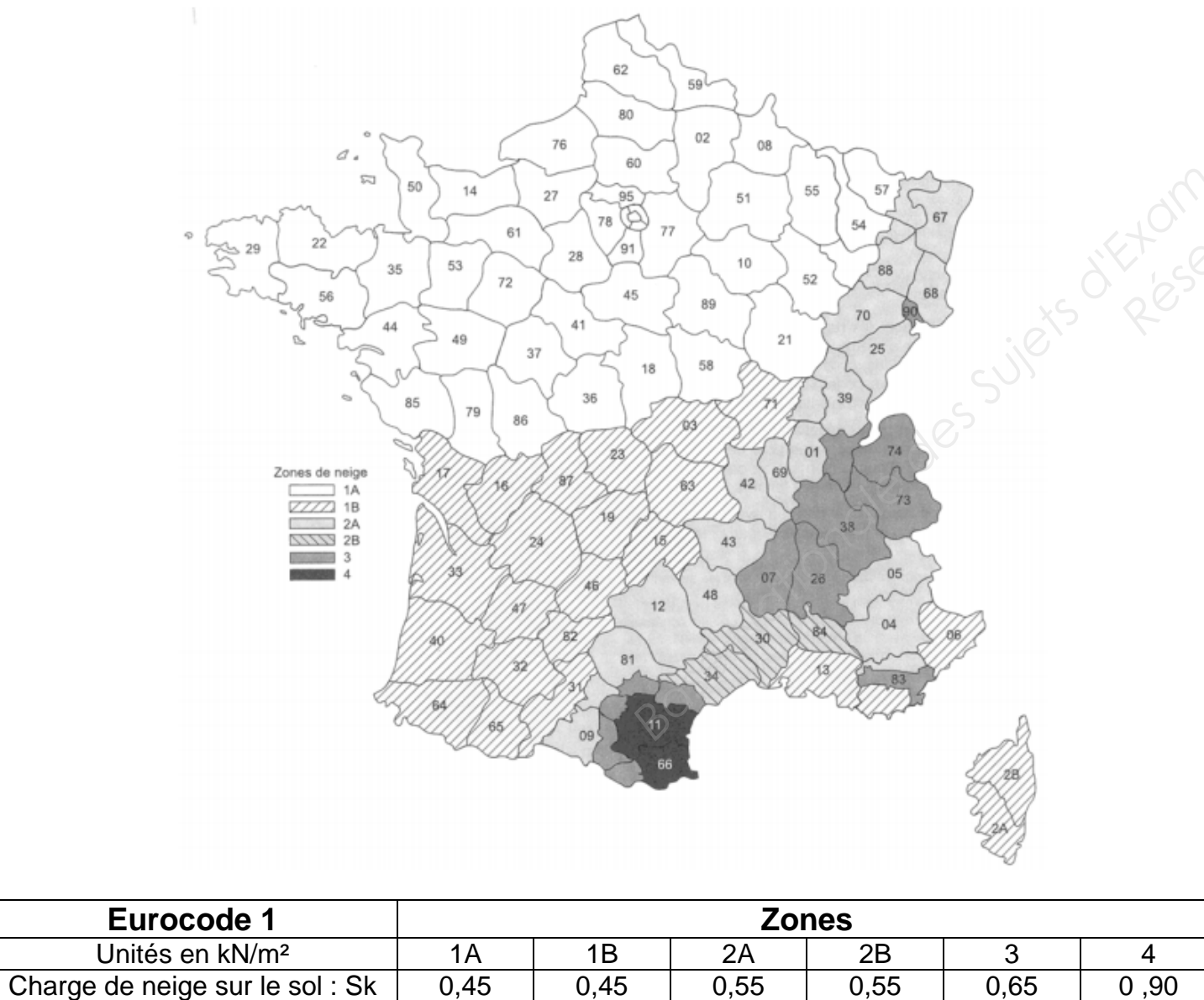

Charge accidentelle :  $S_A$  | 1,00 | 1,00 | 1,35 | 1,35

 $P = m \times g$ P : poids en N m : masse en kg g : intensité de la pesanteur  $g = 9.81$  m/s<sup>2</sup> **Schéma de principe pour la reprise des charges de la poutre A14** dis s arce dis s a cel 1 m $L$ ongueur de la poutre = 11m Charge linéaire  $\checkmark$  ar g e u circuscia *Base Nationale des Sujets d'Examens de l'enseignement professionnel*  Réseau Canopé<br>Réseau Canopé

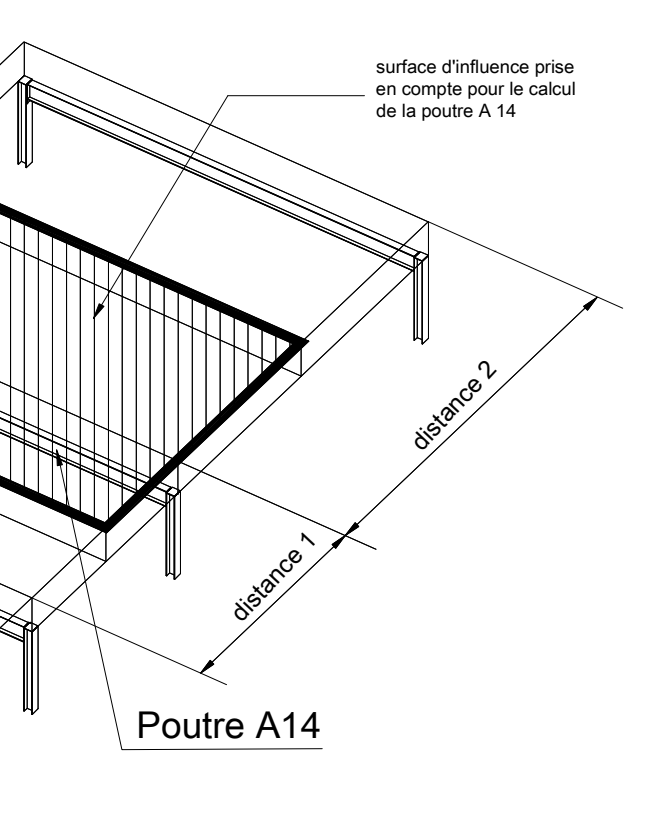

# D'après documents OTUA

**D'après documents OTUA** 

# Bac Professionnel "OUVRAGES DU BÂTIMENT : MÉTALLERIE"<br><mark>Sous-épreuve E.21 –</mark> Analyse technique d'un ouvrage (U.21)<br>DOCUMENT TECHNIQUE COMPLÉMENTAIRE DTC : 3 */* 7

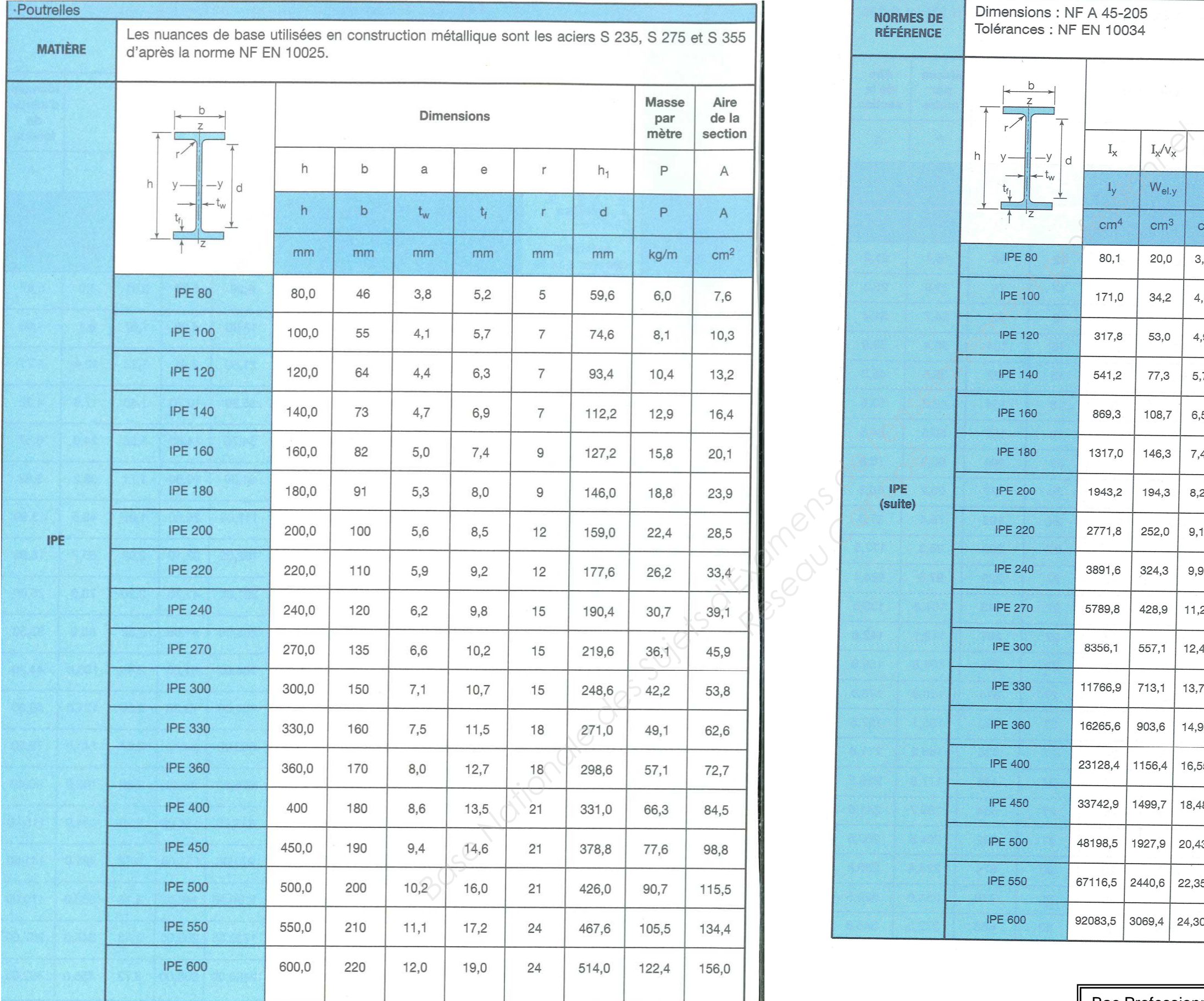

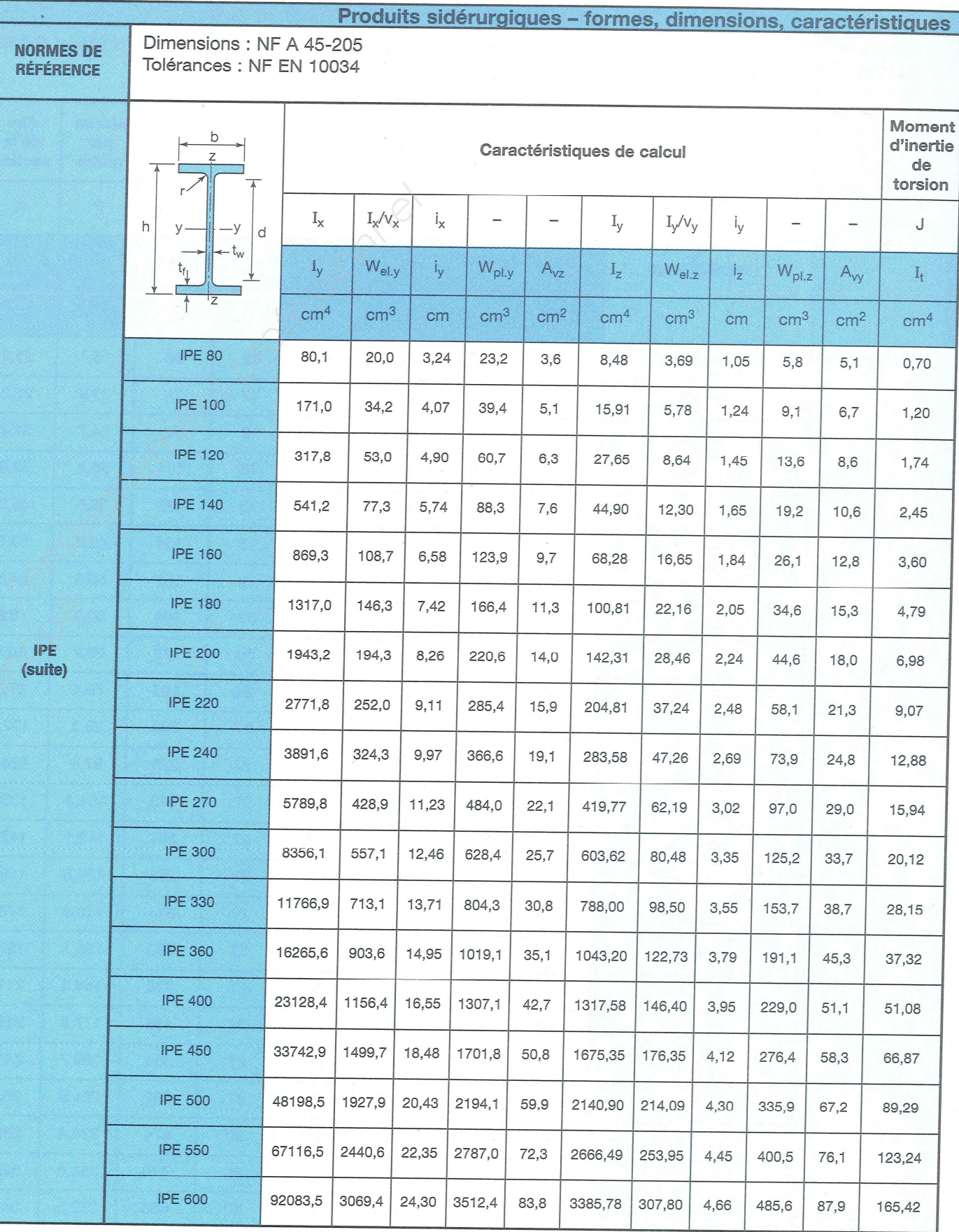

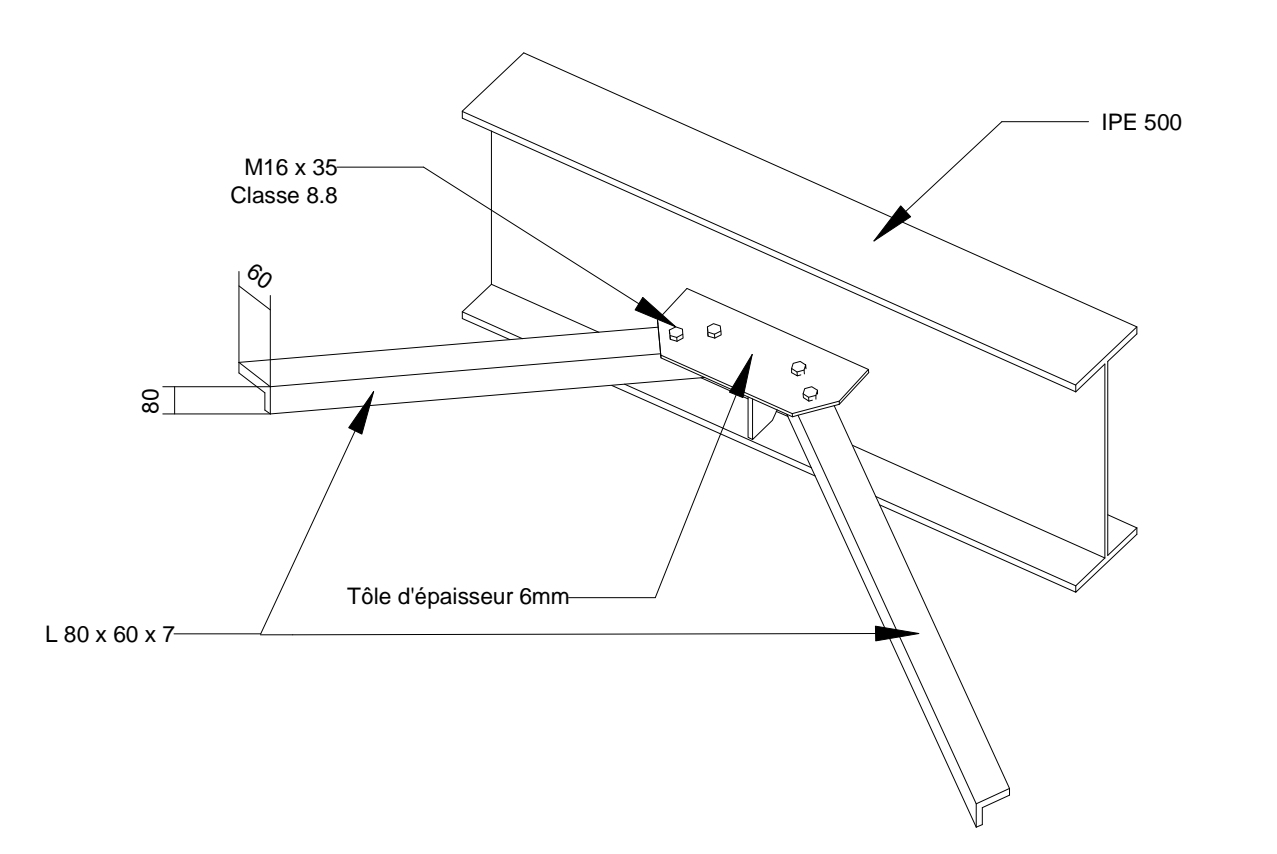

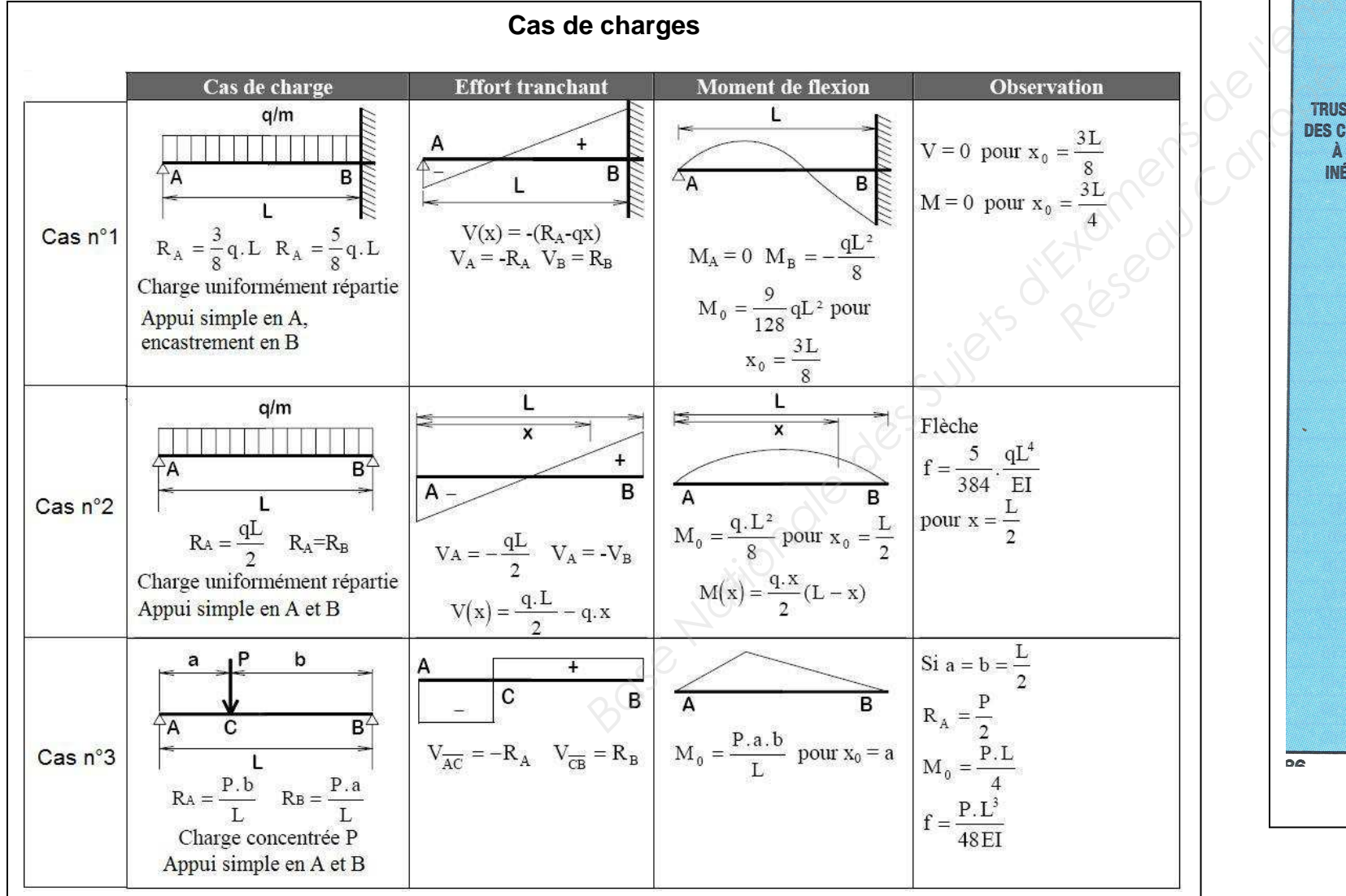

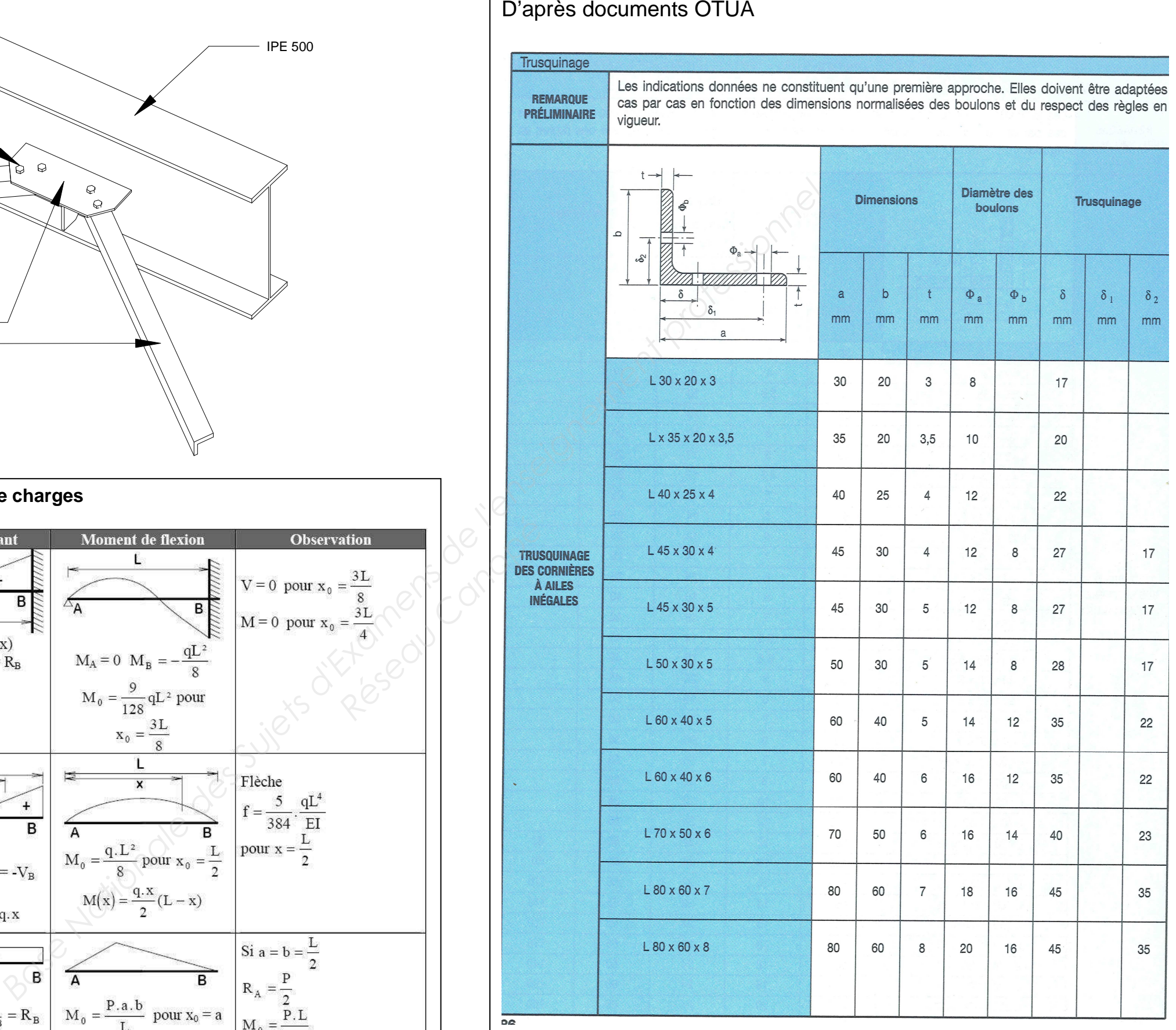

# Bac Professionnel "OUVRAGES DU BÂTIMENT : MÉTALLERIE"<br>**Sous-épreuve E.21 –** Analyse technique d'un ouvrage (U.21)<br>DOCUMENT TECHNIQUE COMPLÉMENTAIRE DTC : 4 */* 7

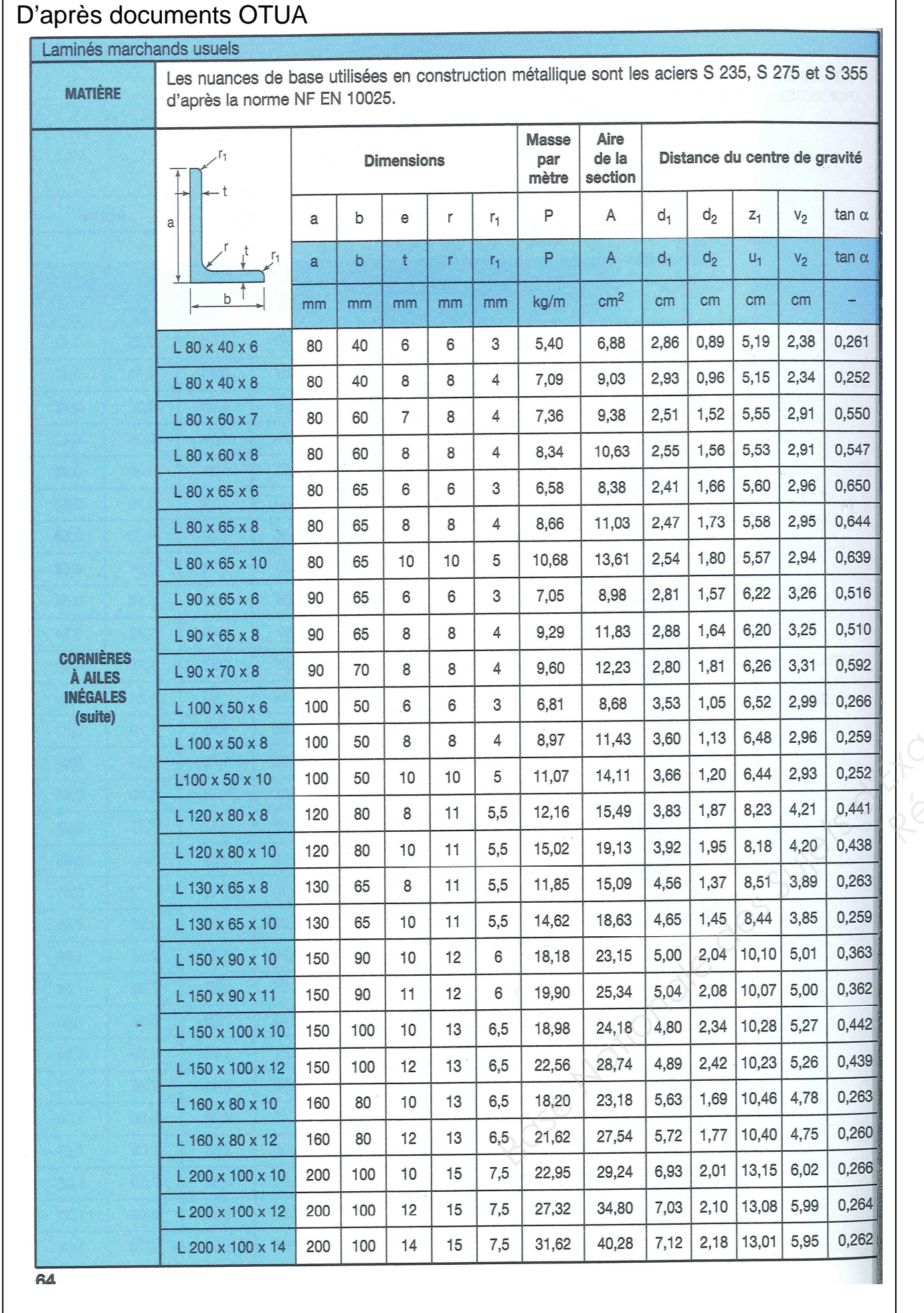

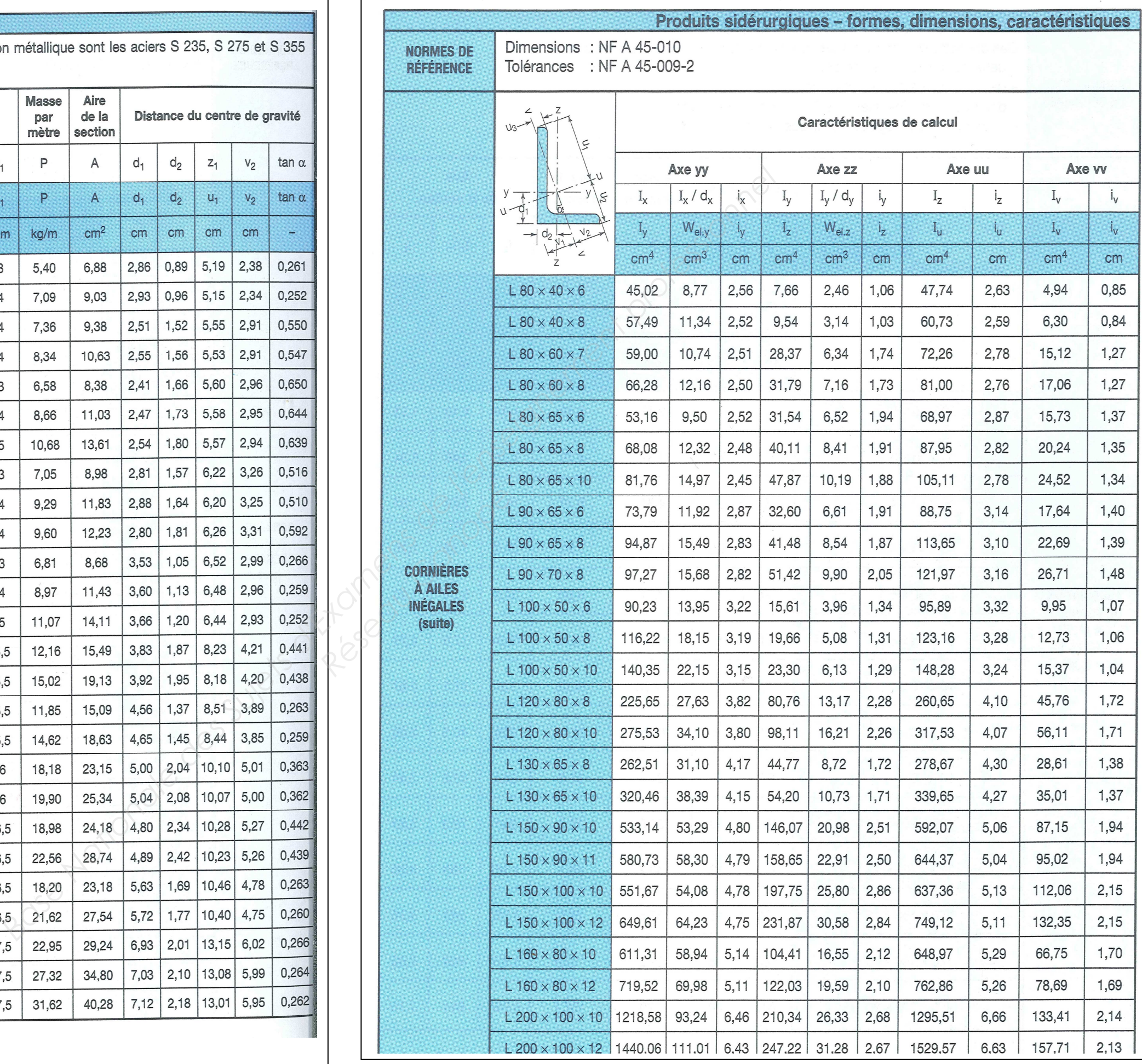

Bac Professionnel "OUVRAGES DU BÂTIMENT : MÉTALLERIE"<br><mark>Sous-épreuve E.21 –</mark> Analyse technique d'un ouvrage (U.21)<br>DOCUMENT TECHNIQUE COMPLÉMENTAIRE DTC : 5 */* 7

Bac Professionnel **"OUVRAGES DU BÂTIMENT : MÉTALLERIE"Sous-épreuve E.21 –** Analyse technique d'un ouvrage (U.21) DTC: 6 / 7 DOCUMENT TECHNIQUE COMPLÉMENTAIRE

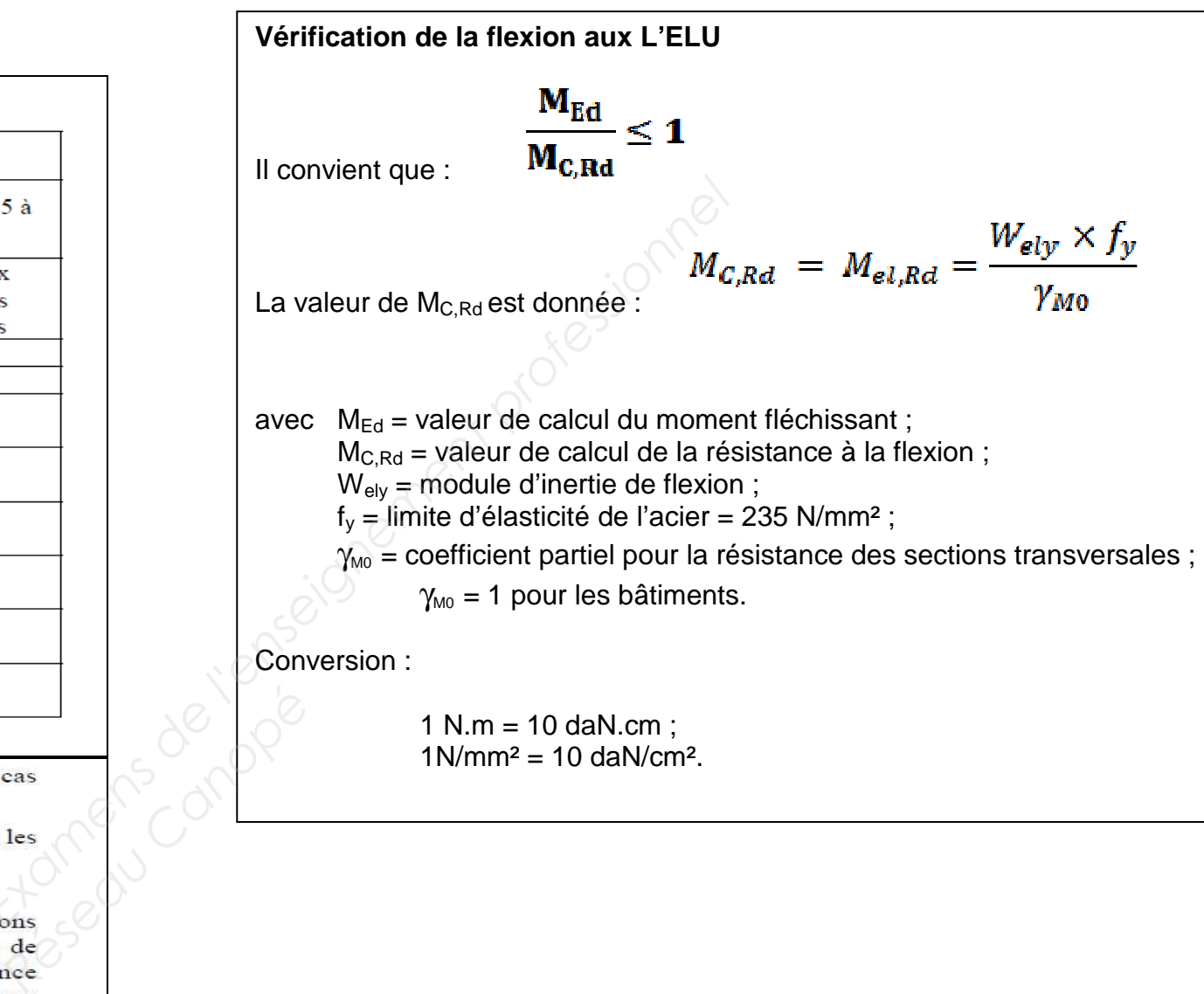

 $1N/mm^2 = 10$  daN/cm<sup>2</sup>.

## **Pinces longitudinales et transversales Entraxes minimum et maximum**

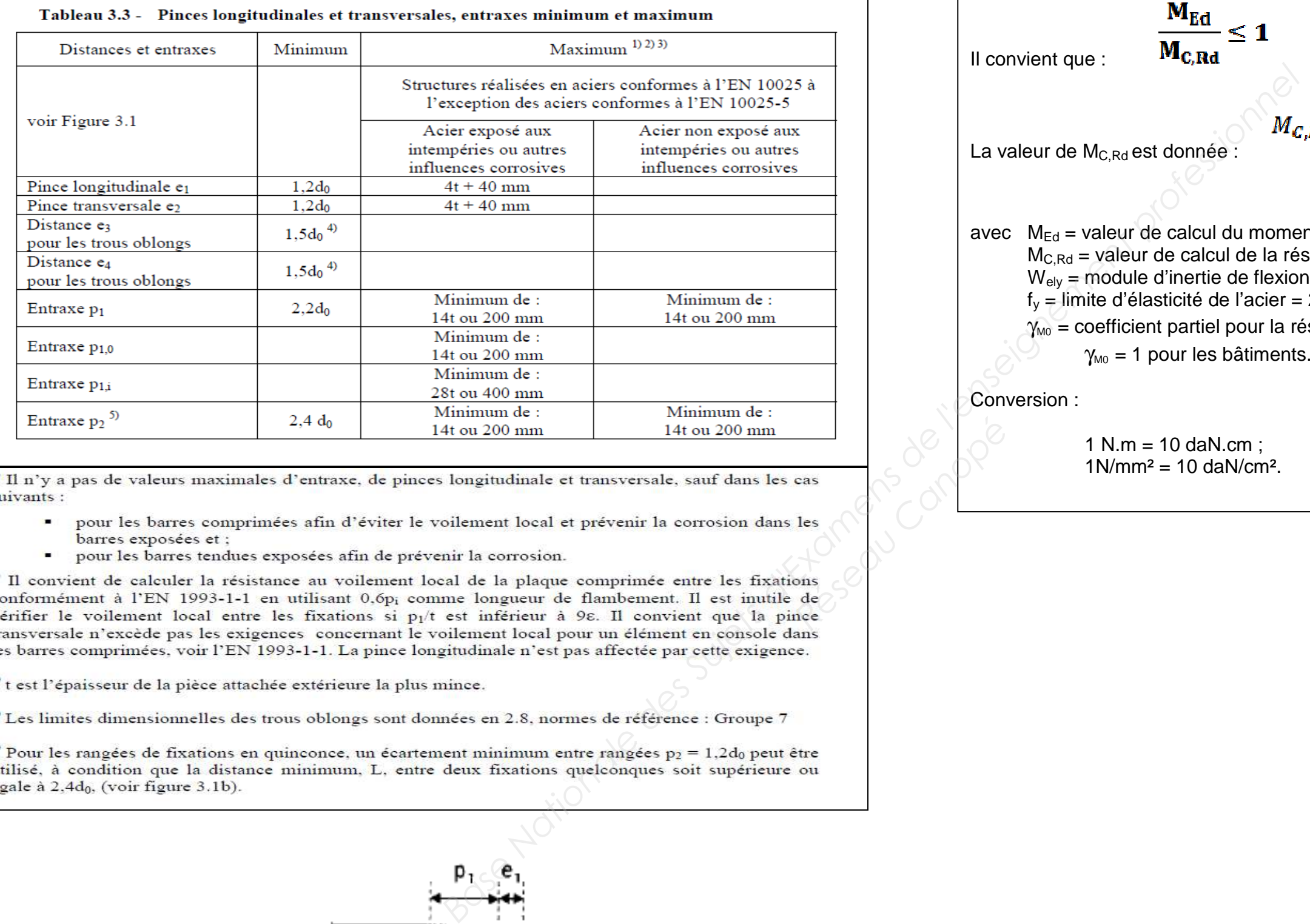

suivants :

- barres exposées et ;
- 

égale à 2,4d<sub>0</sub>, (voir figure 3.1b).

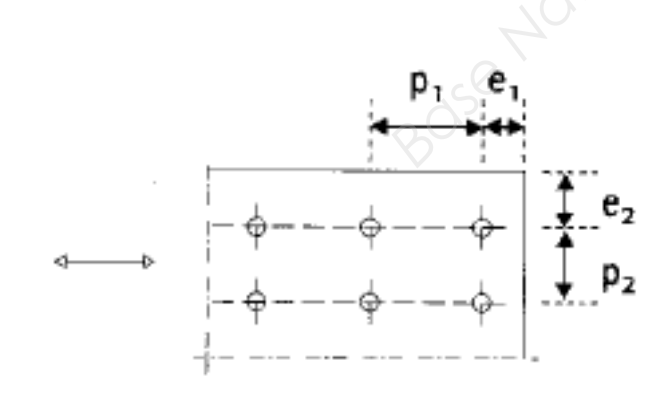

a: symboles pour les entraxes des fixations

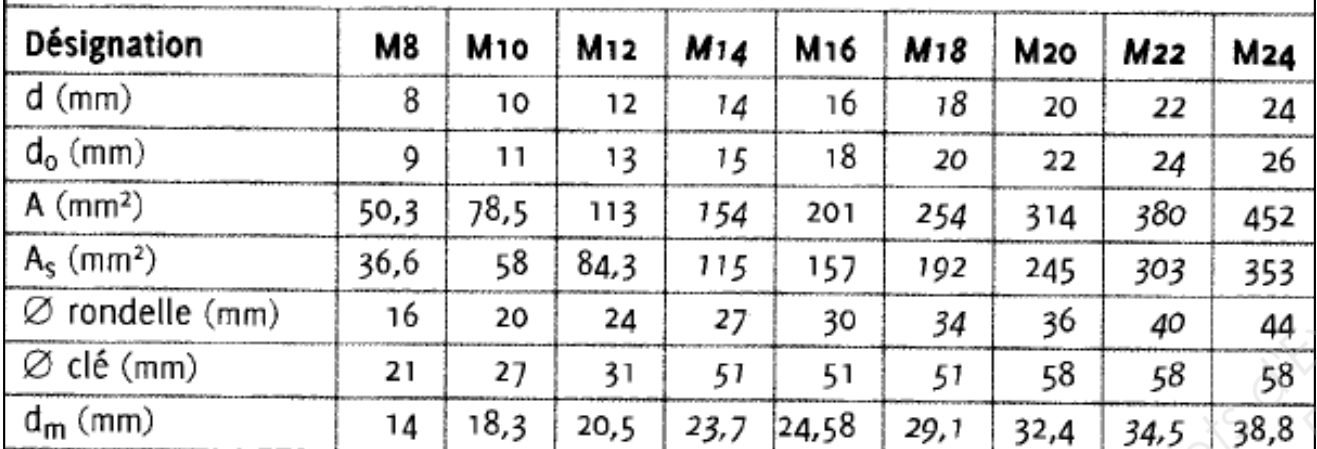

d : diamètre de la partie non filetée de la vis

d<sub>o</sub>: diamètre nominal du trou

A: section nominale du boulon

A<sub>s</sub>: section résistante de la partie filetée

Nota : en *italique*, les boulons moins usuels.

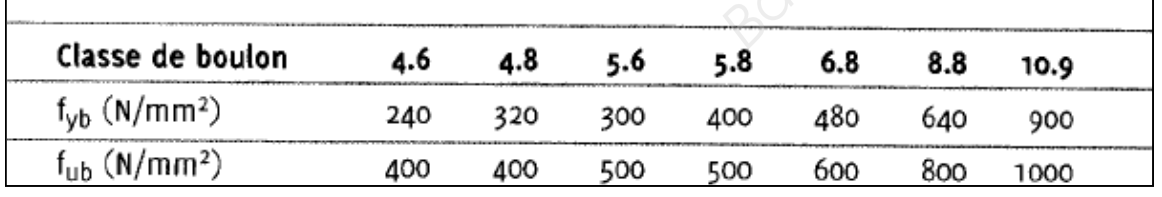

## **Diamètre des trous**

 Quel que soit le type de boulon, le jeu normal entre la tige du boulon et le trou des pièces à assembler, est le suivant :

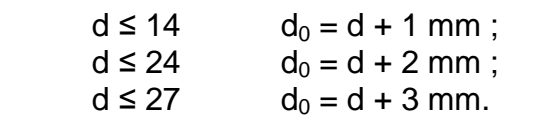

 $A =$  aire de la section brute de la cornière en mm<sup>2</sup>;

 $F_v =$  limite élastique de l'acier en N/mm<sup>2</sup> = 235 N/mm<sup>2</sup> ;

 $\gamma_{M0}$  = coefficient partiel pour la résistance des sections

 $\gamma_{\text{M0}}$  = 1 pour les bâtiments.

 $A<sub>net</sub>$  = aire de la section transversale nette en mm<sup>2</sup>,

 ${\mathsf A}$ ire de perçage: D x e

 $f_u$  = résistance à la traction de l'acier en N/mm<sup>2</sup> = 360 N/mm<sup>2</sup> ;  $\gamma_{M2}$  = coefficient pour la résistance à la rupture des sections

 $\gamma_{M2}$  = 1,25 pour les bâtiments.

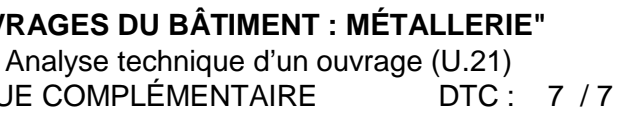

## **Capacité du boulon**

On doit vérifier que : **Fv,Ed < Fv,Rd**

Fv, Rd =  $\frac{\alpha_v \times f_{Ub} \times A}{\cdots}$ 

La valeur de  $F_{V,Ed}$  est donnée :

avec A= As l'aire de la résistance en traction du boulon en mm² ;

 $f_{UB}$  = valeur ultime à la traction en N/mm<sup>2</sup> ;

 $\gamma_{M2}$  = coefficient partiel pour résistance à la rupture des sections transversales en traction,  $\gamma_{M2}$  = 1,25 pour les bâtiments ;

 $\alpha_{v} = 0.6$  pour les classes 4,6, 5,6 et 8,8 ;

 $\alpha_{v}$  = 0,5 pour les classes 4,8, 5,8, 6,8 et 10,9.

**Capacité de la cornière**

On doit vérifier que :

 $\frac{N_{Ed}}{N_{E,Rd}} \leq 1$ 

La valeur de  $N_{\text{Ed}}$  est donnée.

Le N<sub>t,Rd</sub> est la valeur de calcul de la résistance à la traction prise comme **la plus petite des valeurs** entre :  $N_{\text{pl,Rd}}$  ou  $N_{\text{u,Rd}}$ .

Les 2 résistances se calculent de la manière suivante :

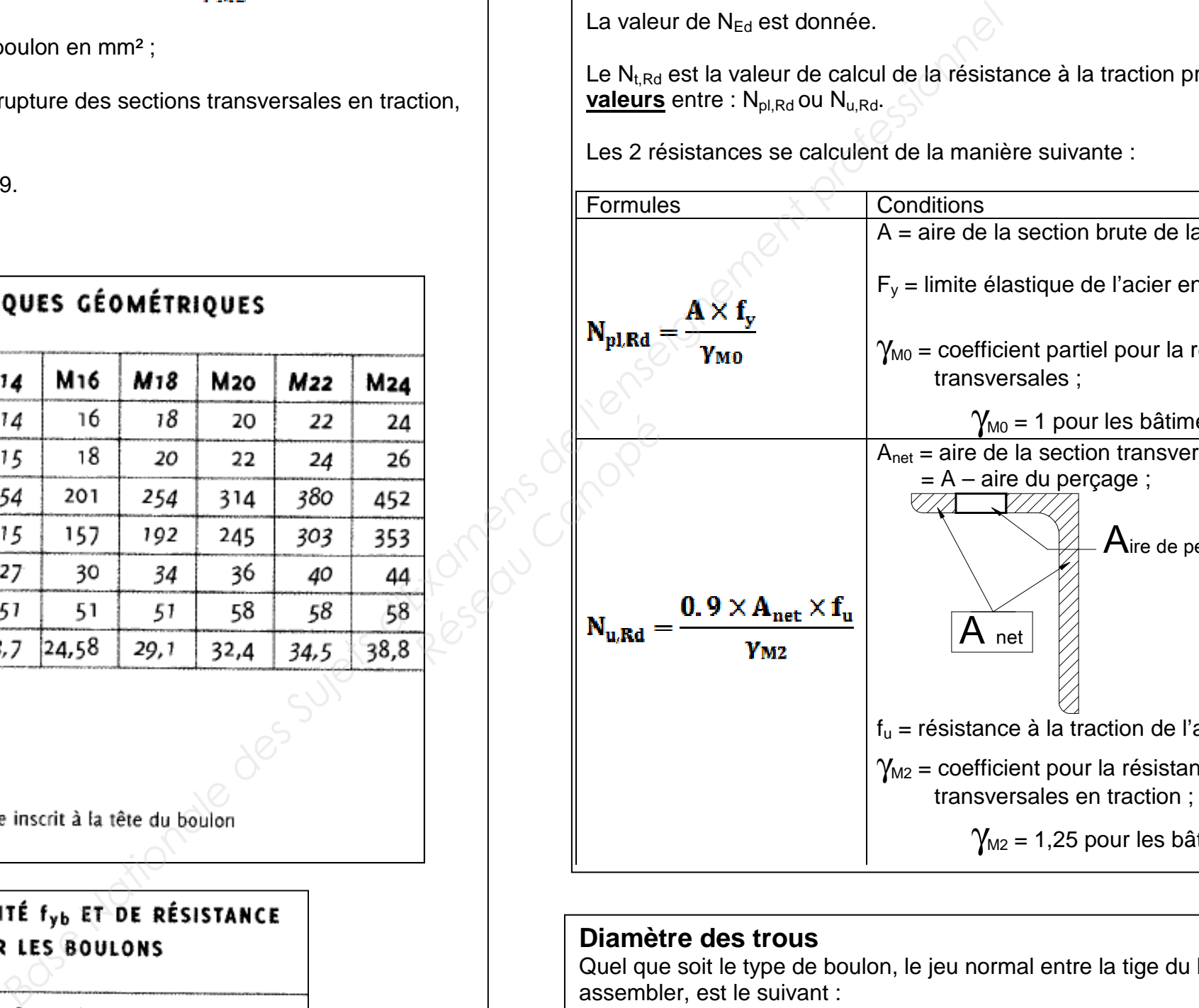